# **ChIPOTle v1.0: A Tool to Identify Genomic Regions Enriched in ChIP-chip Experiments**

### **Michael Buck, UNC-CH Lieb lab, 2005**

mjbuck@unc.email.edu

#### **Description**

ChIPOTle is a Microsoft Excel add-in Macro that analyzes yeast ChIP-chip data generated on whole-genome tiled arrays.

#### **Introduction**

In contrast to mRNA microarray experiments, in which each arrayed element usually measures the abundance of one mRNA species, in ChIP-chip experiments each element measures the abundance of a population of fragments of assorted lengths due to chromatin shearing. Therefore, arrayed elements representing genomic regions 1- to 2-kb downstream or upstream from the binding site will also detect enrichment. This effect produces a peak over several arrayed elements containing genomically adjacent DNA. This is non-random behavior that is not expected from spuriously high ratio measurements. ChIPOTle takes advantage of this fact and uses it as an independent confirmation of enrichment for a given genomic region.

ChIPOTle works by determining a sliding window average across each chromosome. A window of selected size (default 1 kb) is slid across a region or chromosome, and the average log<sub>2</sub> ratio of any arrayed elements that fall within that window is determined. The window is moved downstream by the step size (default 0.25 kb), and then the calculation is repeated iteratively for the whole chromosome. This sliding average will identify binding sites as peaks. The height of peaks caused by spuriously high ratios will be reduced, since the probability of a neighboring genomic element also having a high ratio is low. ChIPOTle also defines a array density value for each peak based on the number of independent arrayed elements used to construct the peak.

The utility of this approach is that it does not depend on the absolute number of targets, but on the density of their distribution. It is appropriate for detecting any number of targets that are distributed with a frequency less than approximately three times the average sheared chromatin size. For example, if the average sheared chromatin size were 1 kb, this method would be useful for the detection of any protein predicted to be spaced at intervals of at least 3 kb. A drawback to this approach is that it requires high-resolution tiling arrays.

#### **Setting up and running the Microsoft Excel CHIPOTLE Macro**

1) Start excel by double clicking on the ChIPOTle.xla file. You may get a security warning, and if so click "enable marcos". This will start Excel with the macro loaded. ChIPOTle will add a menu option to the excel Tools toolbar "CHIPOTLE".

*If you are having problems, make sure Excel's security setting for macros is set to medium or low. Excel's security setting may be changed in the toolsmacros -security menu option.* 

2) Open a spreadsheet containing your data in five columns (Spot name,  $log<sub>2</sub>$  ratio, Chromosome or region ID, start coordinate, and stop coordinate).

3) To run ChIPOTle , go to the tools – CHIPOTLE menu option. You will be presented with a set of options.

#### **Setting Parameters**

1.) You will be prompted to select the cells containing the required input data. Select the cells containing the spot names (string), log ratios (real), chromosome number (string or number), start and stop coordinate (integer).

2) Selecting window size and step size: The program was designed to use a window size equal to the average shearing size of the DNA used in the ChIP. The step size should be set at  $\sim$ 1/4 the shear size. Default settings – window size 1000 bases, step size 250 bases (Figure 1) .

3) Select significance criteria:  $(A)$  Peak height cutoff (log<sub>2</sub> ratio value, default 1.0), to use as a cutoff for significant peaks. (B) Assume that the background distribution is Gaussian. (C) Estimate the background distribution using a permutation simulation. See "Picking a significance criterion" below for more details.

4) Permutation Parameters – If you selected permutation simulation, two additional parameters are required before the program will run. These are the number of permutations and the p-value. The number of permutations is the number of times all the data will be shuffled and the sliding window used to determine the negative peak distribution. The larger this number the longer it takes to run the program. The p-value is used in determining the cutoff via permutation simulations. In addition, the user should pay close attention to the number of significant negative regions (Significant Negative Regions). If there are many significant negative regions when compared to significant positive regions (Significant Regions), then the p-value cutoff should be decreased. A p-value cutoff that produces about 50 times more significant regions then false regions may be satisfactory.

#### **Running the program**

1) ChIPOTle retrieves the chromosome number, start, and end coordinates for each array element from the inputted data.

2) If selected, ChIPOTle estimates a cutoff for the selected p-value. The program updates its progress in the bottom left of the window.

3) The program calculates the sliding-window average for your data and outputs several data sheets.

#### **Output**

1) ChIPOTle will add the following sheets to the data workbook:

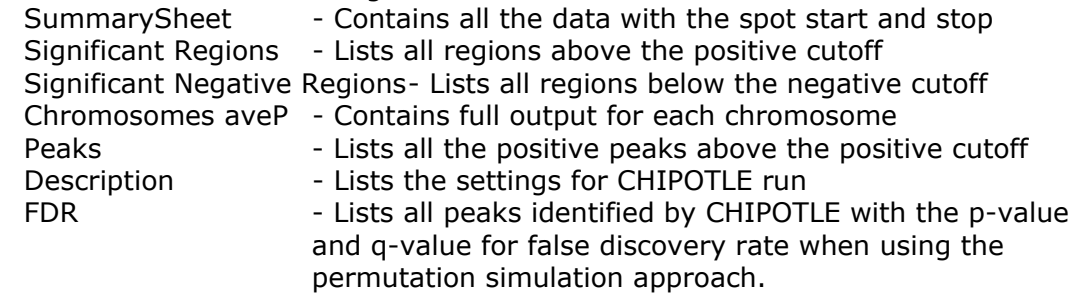

2) Output Column Labels:

A) "Significant Regions" and "Significant Negative Regions"

*Chromosome* – Chromosome Number

- *Position* Start of window
- *Ave Log Ratio* Sliding window average for that region starting at position
- *# of spots* Counts the number of independent spots used to get the average

*Names* – List the name of the spots for that region

#### B) Peaks above cutoff

*Peak Number –* Peak ID number by location

*High Average* – Highest window average for that peak

*High Ratio* – Highest log ratio for that peak

*High Spot* – The array element with the highest log ratio

*Length* – The length of the peak above the cutoff

*Chromosome* – Chromosome location or region

*Peak Start* – The first window average above the cutoff

*Array density* – A measure of the number of independent spots in the peak. A "1" means that only one spot was used it make that peak above the cutoff, therefore, this peak may not be reliably enriched.

*P*-value – Probability of enrichment via Gaussian or permutation

#### C) FDR

*Peak Number* – Peak ID number by height *High Average* – Highest window average for that peak *High Ratio* – Highest log ratio for that peak *High Spot* – The array element with the highest log ratio *Chromosome* – Chromosome location or region *Peak Start* – The first window average above the cutoff *P*-value – Probability of enrichment via permutation *Q-value* – Q-value for determining FDR

#### **Figure 1. Loading required input data and running ChIPOTle**

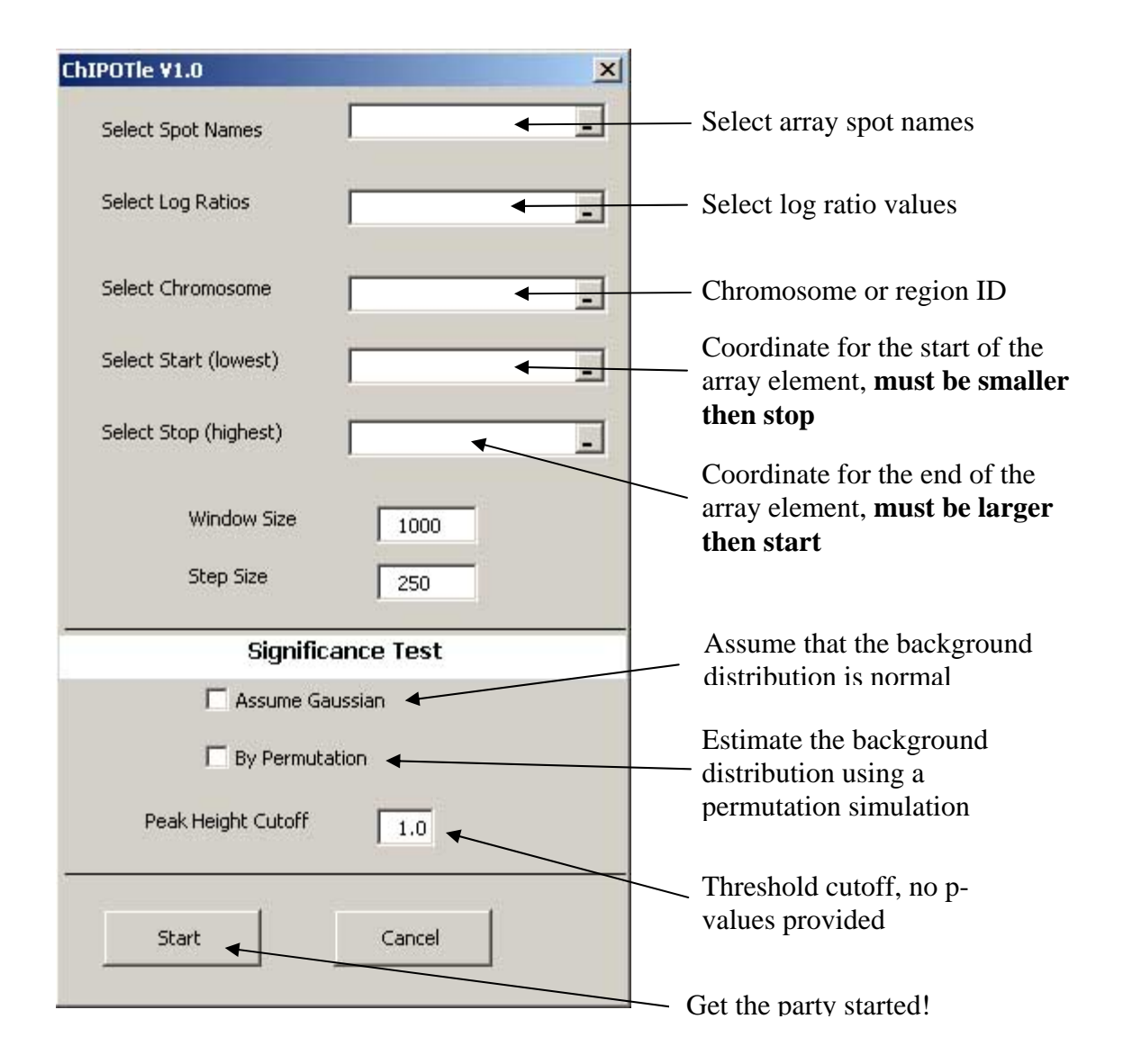

#### **Figure 2. Looking at Results**

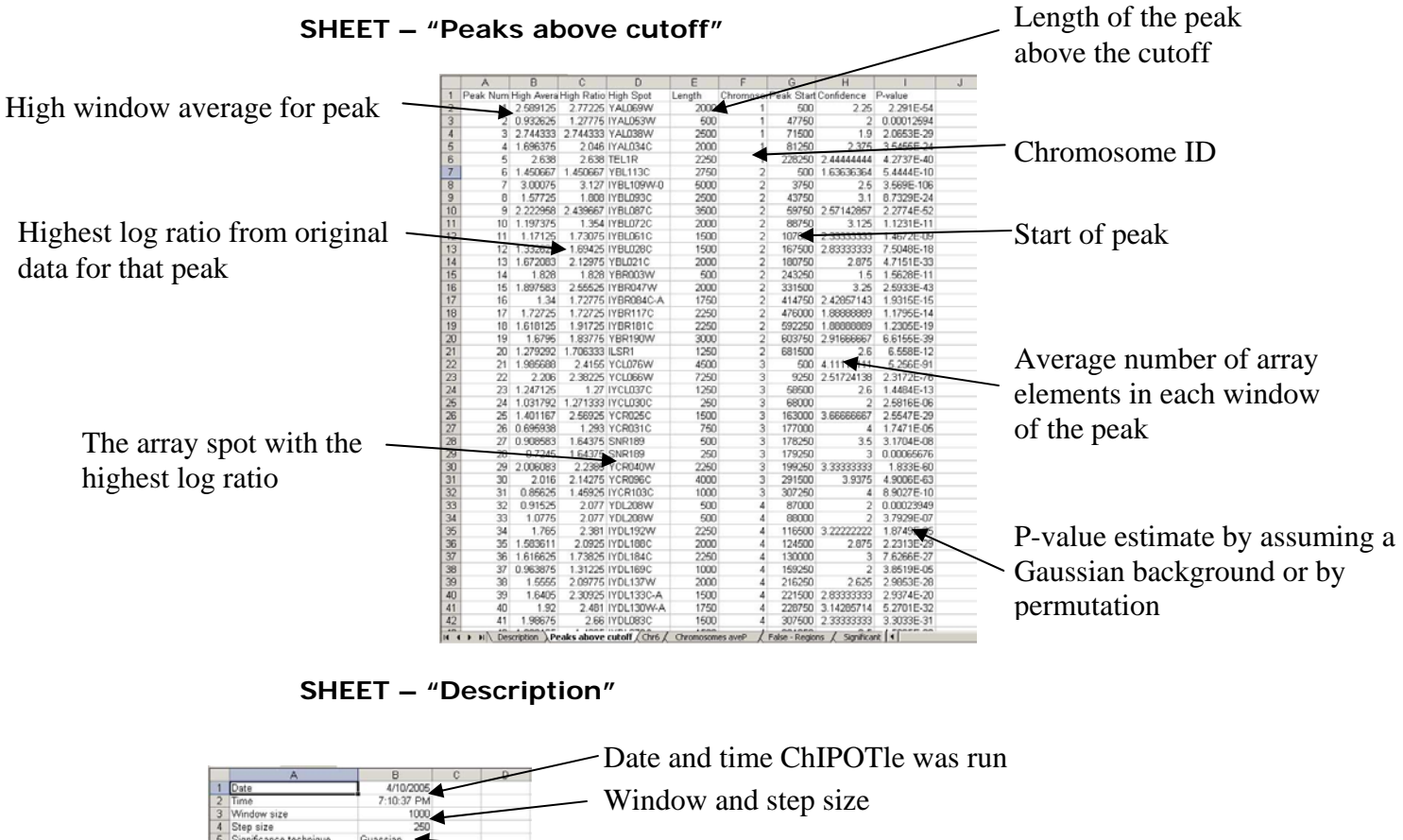

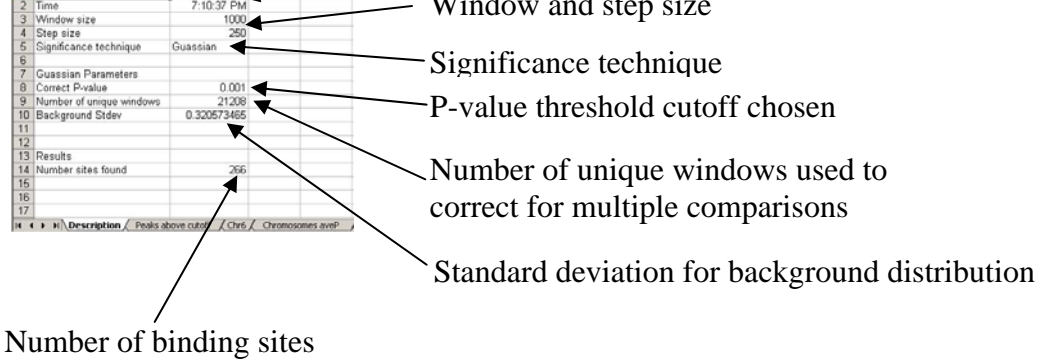

found

## **Figure 3. Making Charts**

**Chromosomal Maps of sliding window average** - Sheet "Chromosomes aveP" contains all the sliding window average data.

Step 1) Select the window average for the chromosome or region desired.

#### Step 2) Insert line chart

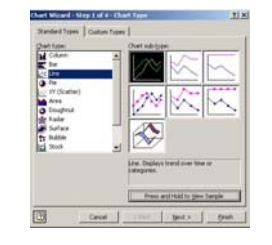

|               | ٠                                                                                                    |                       | A 2.56321733168636                                                                                          |                                        |                                 |                   |                                |                            |                       |                                               |                        |                    |                    |                         |                             |                       |
|---------------|----------------------------------------------------------------------------------------------------|-----------------------|----------------------------------------------------------------------------------------------------|----------------------------------------|---------------------------------|-------------------|--------------------------------|----------------------------|-----------------------|-----------------------------------------------|------------------------|--------------------|--------------------|-------------------------|-----------------------------|-----------------------|
|               | ×                                                                                                    |                       |                                                                                                    | Б                                      |                                 |                   | a                              | H                          | $-1$                  |                                               | ĸ                      |                    | $\overline{M}$     | $\overline{\mathbf{u}}$ | o                           |                       |
|               | Poston Chr - 1 Window Ave<br><b>Pastion CFWindow Ave</b><br>500 1.479105 YEL113C<br>500 2.563217 VALDERA |                       |                                                                                                    | <b>Pastion CI Window Ave</b><br>500 NA |                                 |                   | Pastion Ct'Wedow Ave<br>500 NA |                            |                       | Postion CEWindow Ave.<br>500 D-474919 YEL077C |                        |                    | Postian C          |                         |                             |                       |
|               |                                                                                                    |                       |                                                                                                    |                                        |                                 |                   |                                |                            |                       |                                               |                        |                    |                    |                         |                             | 600                   |
|               | 750                                                                                                    |                       | 2 ACIDIDE IVALOUS                                                                                           | 750 NA                                 |                                 |                   |                                | 750 2.183964 VCLWOM        |                       | 750 NA                                        |                        |                    | <b>750 NA</b>      |                         |                             | 70C                   |
|               | 1000<br>1250                                                                                             |                       | 2 ADDITEL IYALDERY<br>2 ACESSIN LY ALCOHOL                                                                  | 5000 NA<br>1250 NA                     |                                 |                   |                                | 1250 2.294322 YOUWOM       | SOOD: 2-SE2064 YOUWOM | 1000 MA<br>1250 NA                            |                        |                    | 1000 NA<br>1250 NA |                         |                             | 1000<br>1250          |
|               | 1500                                                                                                    |                       | 1 AROBAY IV ALCOHA                                                                                          | 1500 NA                                |                                 |                   |                                | 1500 2.294322 YCLWOM       |                       |                                               | 1500 0.19895 YDL248W   |                    | 1500 NA            |                         |                             | 1500                  |
|               | 1750                                                                                                    |                       | 1 184703 IVALORSA                                                                                           | 1750 NA                                |                                 |                   |                                | 1750 2.170964 YOUNGM       |                       | 1750 NA                                       |                        |                    | <b>ETHIS NA</b>    |                         |                             | 1750                  |
|               | 3000                                                                                                    |                       | L'ESERGE IYALOGIV                                                                                           | 2000 NA                                |                                 |                   |                                | 2000 2.167909 VCLWT15      |                       | 2000 NA                                       |                        |                    | 2000 344           |                         |                             | 200C                  |
|               | 2260                                                                                                    |                       | 1. BB47031 IYALDUNA                                                                                         |                                        | 2250 0.681318 VBL112C           |                   |                                | 2250 2.046767 YCLWTY       |                       | 2250 MA                                       |                        |                    | 2250.344           |                         |                             | 2260                  |
|               | 2520                                                                                                    |                       | <b>GEZEARE YALDOC</b>                                                                                       |                                        | 2500 0.934906 VEL112C           |                   |                                | 2500 2080692 YOUNTYE       |                       |                                               | 2500 0.51056 IVDL240V  |                    | 2600 344           |                         |                             | 200                   |
|               | 2750                                                                                                    |                       | <b>DEASER IVALORS</b>                                                                                       |                                        | 2750 0.934906 YEL112C           |                   |                                | 2760 1.949013 YOUTFON      |                       | 2750                                          |                        | DATORE IVEK JARY   | <b>2750 NA</b>     |                         |                             | 2790                  |
|               | 3000                                                                                                    |                       | <b>DAISSA IVALDED</b>                                                                                       |                                        | 3000 0.934966 YEL112C           |                   | 3000                           |                            | 1 8775 YOLDFSW        | 3000                                          |                        | D 51056 IVEX 248V  | 3000 NA            |                         |                             | 3000                  |
|               | 5350                                                                                                    |                       | <b>BARKE IVALORS</b>                                                                                        |                                        | 3350 0.934966 YEL112C           |                   |                                | 3250 1.745397 YOUNTYE      |                       | 3250                                          |                        | 0.51056 IVCL248V   | 3350 NA            |                         |                             | 3250                  |
|               | <b>MCCC</b>                                                                                              |                       | DANKE IVALIERS                                                                                              |                                        | 950 1.19655 YEL111C             |                   |                                | 3500 1.791264 YOLWTY       |                       | 3600                                          |                        | D-51066, IVCs 34RA | 3600 NA            |                         |                             | <b>YO</b>             |
|               | 3750                                                                                                    |                       | <b>DAMISA IVALDED</b>                                                                                       |                                        | 3750 1.306709 YEL111C           |                   |                                | 3750 1.791264 YCLWTYE      |                       | 3750                                          |                        | D-51056 IVCL248V   |                    |                         | 3750 0 603734 INEL077C      | 3790                  |
|               | 4330                                                                                                    |                       | <b>B-2500M TV ALDREC</b>                                                                                    |                                        | 4000 1.306709 YEL111C           |                   |                                |                            | 4000 1.734305 YOUTFAN |                                               | 4000 0.211012 IVOL248A |                    |                    |                         | 4330 0.503605 PHILD77C      | 4XX                   |
|               |                                                                                                    |                       | A250 B REMEDI IYALDED                                                                                       |                                        | 4250 1.306709 VBL111C           |                   |                                |                            | 4250 1.470298 YOUNTYE |                                               | 4250 0.211012 IVOL24RA |                    |                    |                         | 4250 D 503095 INTLOTTC      | 42%                   |
|               | 4500                                                                                                    |                       | <b>G. SEWELL 1Y ALDERO</b>                                                                                  | 4500                                   |                                 | 1,02064, YEL111C  |                                |                            | ASO 1.34915 IYCLOTAY  |                                               | 4500 0.211012 IVEL248A |                    |                    |                         | 4500 0.60551 INFL077C       | #SOC                  |
|               |                                                                                                    |                       | 4750 0.153507 (YALDER)                                                                                      | 4750                                   |                                 | 1.83964 YEL111C   | 4750 NA                        |                            |                       |                                               | 4750 0.211012 IVOL248V |                    |                    |                         | 4750 0.646095 YEL076C       | 4760                  |
|               |                                                                                                    |                       | <b>SOCO &amp; DISTRIBUTE IY ALCOHOL</b>                                                                     |                                        | 5000 2149552 VRL1100            |                   |                                | 5000 0.226204 IVCLWON      |                       | 5000                                          |                        | -DORRA IVOL24RA    |                    |                         | 6000 0.809275 YEL076C-      | 5000                  |
|               |                                                                                                    |                       | 5250 0.098362 (YAL068C)                                                                                     |                                        | 5250 2.149552 YEL110C           |                   |                                | 5250 0.226204 IYCLWON      |                       | 5250                                          |                        | -0.09954 IVCL24BV  |                    |                         | 5250 0.980247 YEL076C-      | 626                   |
|               |                                                                                                    |                       | <b>5500 D TRIBET IYALDEEC</b>                                                                               |                                        | 5500 2.334266, YEL110C          |                   |                                | 5500 0.226204 IVCLWON      |                       | 5500                                          |                        | -0.04714 IVCL24BV  |                    |                         | 5500 0.990247 YELONIC-      | 6500                  |
|               |                                                                                                    |                       | STRI DISABIT IVALIBRO                                                                                       |                                        | 6760, 2.819636, IYEL111C        |                   |                                | 5750 0.236204 IYCLWON      |                       | 57501                                         |                        | -DO4714 IVOL248V   |                    |                         | 5753 1.495212 YELGNWA       | 6760                  |
|               |                                                                                                    |                       | <b>ROOT O START IYALIKED</b>                                                                                | 6000                                   |                                 | 2.819636 IVEL111C |                                | GOOD CLASSER IVCLWON       |                       | 6000                                          |                        | -DO4714 IVEL24RA   | 6000               |                         | 1,76701 VELOPSC             | <b>BODE</b>           |
|               | 6250                                                                                                    |                       | <b>DISBUT IVALIGNO</b>                                                                                      |                                        | 6250 2.816635 IVEL111C          |                   |                                | 6250 0.705498 IVCLWON      |                       | 6250                                          |                        | 0.04714 IVOL249V   |                    |                         | 6250 1.923066 INELIZEC      | 6250                  |
|               | 6500                                                                                                    |                       | D.213330 IVAL060C                                                                                           | 6500                                   |                                 | 2.866782 YEL109W  |                                | 6500 0705488 IVCLWON       |                       | 6500                                          |                        | 0.00574 YOL247W    |                    |                         | 6500 1.923066 INEL075C      | <b>GSOC</b>           |
|               |                                                                                                    |                       | 6750 0.137485 (YAL068C)                                                                                     |                                        | 6750 2.276372 IVBL109V          |                   |                                | 6750 0.705488 IVCLWOM      |                       | 6750                                          |                        | -0.00574 YDL247W   |                    |                         | 6750 1.634418 YEL074W       | 6750                  |
|               |                                                                                                    |                       | 7000 0.13749 IVAL066C                                                                                       |                                        | 7000 2 276372 1YEL109A          |                   | 7000                           |                            | D 94513 YOUNG/T       | 7000                                          |                        | -0.00574 YDL247W   |                    |                         | 7000. 1.398169 IVEL074V     | 7000                  |
|               |                                                                                                    |                       | 7250 0.537486 TYALOGO                                                                                       |                                        | 7250 2.276372 IVEL109A          |                   | 7250                           |                            | 0.94513 YOUNGT        |                                               | 7250 -0.00574 YOL247W  |                    |                    |                         | 7250 1.237523 INEL074V      | 7290                  |
|               | 7500                                                                                                    |                       | <b>Q 1374ML</b> IVALIABLE                                                                                   |                                        | 7500 2.276372 (VEL109A)         |                   | 7600                           |                            | 0.94513 YOUNGT        | 7500                                          |                        | -0.00176 YEL247W   |                    |                         | 7500 1.237523 IVEL074V      | 7500                  |
|               |                                                                                                    |                       | 7750 0 061639 VALOUTC                                                                                       |                                        | 7750 1.223709 IVEL109V          |                   | <b>7750</b>                    |                            | 0.94513 YOLDTON       | 7750                                          |                        | -0.00176 YDL247W   | T75D               |                         | 0.05721 YEL073C             | <b>TNK</b>            |
|               | 8000                                                                                                    |                       | D.DENEMI VALOR/TC                                                                                           |                                        | 8000 1.159522 IVEL109V          |                   |                                | 6000 0.064403 YOUTAVE      |                       | 6000                                          |                        | -0.00176 YDL247W   | 0000               |                         | 0.05721 YEL073C             | nooc                  |
|               | 6250                                                                                                    |                       | 0.061639 VAL067C                                                                                            |                                        | 8250 1.159622 IVEL109A          |                   | 8250                           | 0.054483 YOLDTO/T          |                       | 6350                                          |                        | -0.1342 YDL247W    |                    |                         | 8250 0.916232 IVEL073C      | 8250                  |
|               | B500                                                                                                    | 0.061639              | VALOR/C                                                                                                    |                                        | B500 0.836721 IVEL109A          |                   |                                | 8500 0.854483 VCL070/7     |                       | 8600                                          |                        | -0.19843 IVDC247V  |                    |                         | 8500 0.715402 INEL073C      | 8500                  |
|               |                                                                                                    | 6750 0.073890 VALOR2C |                                                                                                    |                                        | 8750 0.608717 YEL10EW           |                   |                                | 6750 0.054453 YOUNGT       |                       | 8750                                          |                        | -0 19843 IYOL247V  |                    |                         | 8750 0.715402 IVELIV3C      | 8750                  |
|               | 9000                                                                                                    | <b>O DZIRKI</b>       | YALOU'C                                                                                                    | 0000                                   |                                 | 0.36114 IVEL100V  | 9000                           |                            | BIDTIS INCLOTED       | 9000                                          |                        | -0.19843 IVOL247V  |                    |                         | 9000 0.715402 INEL073C      | tood                  |
|               | 1050                                                                                                    | 0.073898              | YALDERC                                                                                                    |                                        | 9250 0.372675 IYEL100V          |                   | 9250                           |                            | 1.31701 EYCLOTHO      | 9250                                          |                        | -0.23907 YDL246C   |                    |                         | 9250 0.715402 INELDF3C      | 0260                  |
|               | 9/6/30                                                                                                   | 0.07333               | VALDEZC                                                                                                    |                                        | 9930 0.220972 VBLWCE            |                   | 9500                           |                            | 1.31701 IVCL073C      | 9933                                          |                        | -D.25604 YOL245C   |                    |                         | 9500 D 514573 INELDT3C      | 9600                  |
|               | 9750                                                                                                    |                       | <b>DISOSHI IVALDETC</b>                                                                                     |                                        | 9793 0.309135 YBLWCE            |                   | 9750                           |                            | 1,31701 PFCL073C      | 9750                                          |                        | -0.25604 YDL246C   |                    |                         | 9750 0.394943 IVEL073C      | 9792                  |
|               | 10000                                                                                                    |                       | 0.222064 (YALDOC)                                                                                           |                                        | 10000 0.330963 IYELWDE          |                   | 10000                          |                            | 1.31701 IVCL073C      | 10000                                         |                        | -0.25604 YDL246C   |                    |                         | 10000 0.394943 IVEL073C     | 10000                 |
|               |                                                                                                    |                       | 10350 10 222864 IVALOUT                                                                                     |                                        | 10050 0.216194 ITL/I/AAUE       |                   | 10250                          |                            | 1.960829 YOLD69W      | 10250                                         |                        | -0.19818 TDL246C   |                    |                         | 10250 0.394943 IVEL073C     | 10250                 |
|               | 10920                                                                                                    |                       | <b>DESIGN YALDER</b>                                                                                        |                                        | 10500 0.264037 VEL107C          |                   | 10600                          |                            | 1 960629 YOLDERA      | 10500                                         |                        | -0.17774 IVOL 2460 |                    |                         | 10500 D Highls IVEL073C     | 10500                 |
| <b>HOPPER</b> |                                                                                                    | 1000 0.391147         | VALDEEN,<br>Hidogram of P-cakes / Healt / FCR / Decretion / Feats down (USF / Christmasones aver / Falm [4] |                                        | shings. In headquist, was show- |                   |                                | START - GEORGE VITI PERMIT |                       | <b><i>USARIS</i></b>                          |                        | A 19794 IVEY SALES |                    |                         | MARINE IN SERVICE INSURANCE | HYNZ<br>$\frac{1}{2}$ |

Step 3) Select chromosomal location for category X-axis

#### Step 4) Label chart as desired

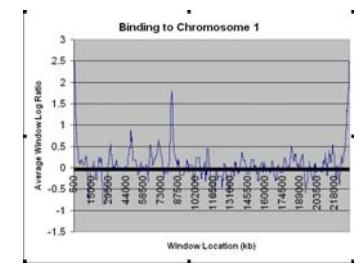

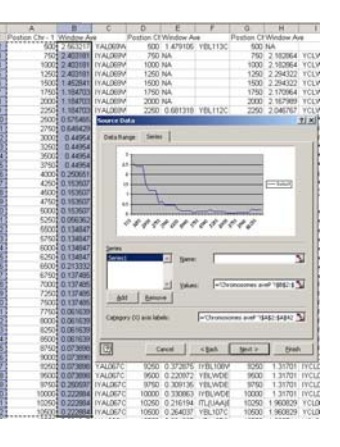

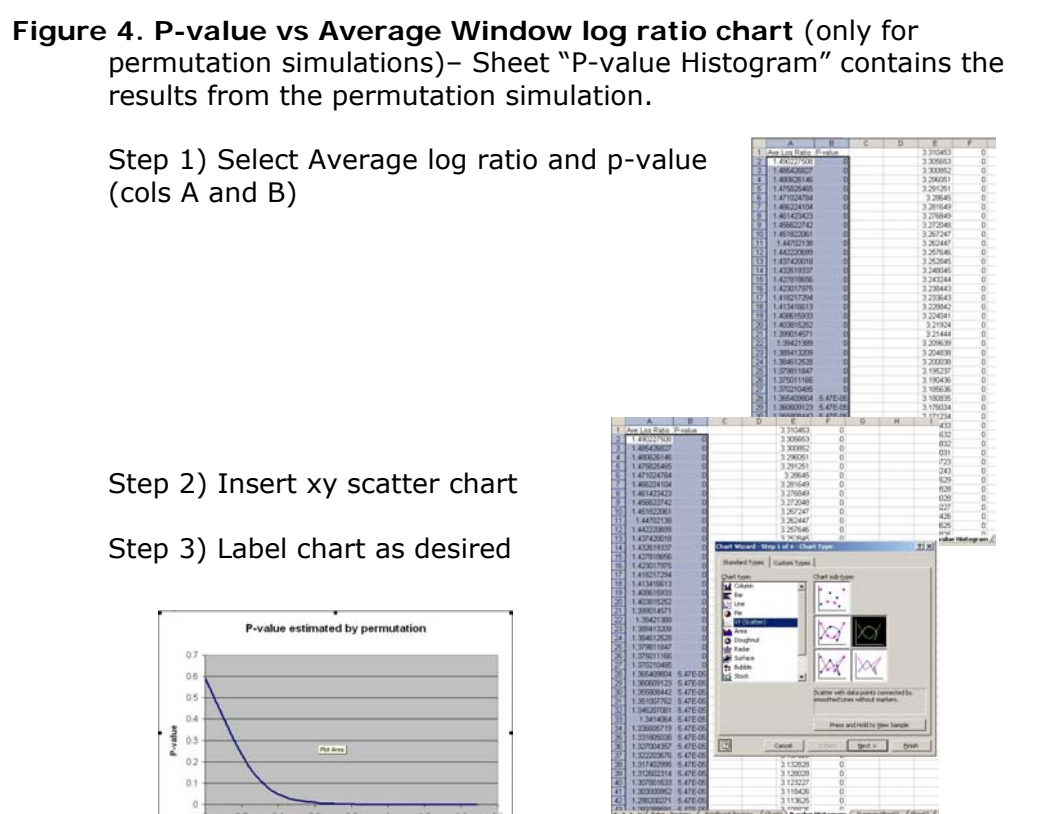

**Figure 5. Distribution of all peaks –** Sheet "P-value Histogram" contains the height of all peaks found in the experiment.

Step 1) Select column K

 $\alpha$ 

Step 2) Insert column chart

Step 3) Select column J for category Xaxis

Average Log Ratio

Step 4) Label chart as desired

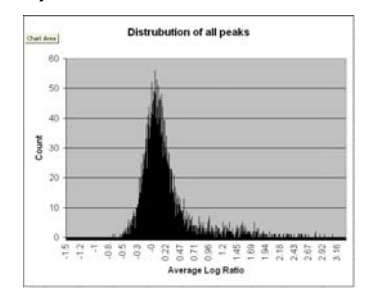

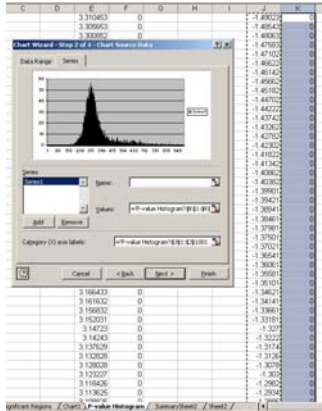

# **Picking a significance criterion**

ChIPOTle has three options for determining the significance of enrichment found in ChIP-chip experiment.

1. Peak height cutoff

Any peak with a height above the average  $log<sub>2</sub>$  ratio inputted will be saved in the Significant Regions and the Peaks worksheets. This approach does not estimate the p-value for each window or peak.

2. Background Gaussian distribution

The background or non-enriched population is assumed to a symmetric Gaussian distribution about the mean of zero. For most ChIP-chip datasets this is the case but is not true for all experiments. See "Is my data Gaussian" below if your not sure if you data fits this assumption. Using the Gaussian distribution is the most powerful approach in ChIPOTle for estimating the pvalue of enrichment. Under the null hypothesis, the distribution of the average  $log<sub>2</sub>$  ratio within each window is again Gaussian, with mean zero and variance equal to the variance of a single log ratio divided by the number of elements in the window. Thus the nominal p-value for a window with average ratio *w* can be calculated using the standard error function (ERF) as follows:

$$
(1) \qquad P_{window} = 1 - ERF\left(\frac{\overline{w}}{\sigma/\sqrt{n}}\right)
$$

where σ is the standard deviation for the background distribution, and *n* is the number of microarray elements used in the window. The p-values reported by ChIPOTle are corrected for multiple comparisons using the conservative Bonferroni correction.

3. Estimate background using permutation

The background or non-enriched population is assumed only to be symmetric about the mean of zero. This approach only looks for peaks in the sliding window averages and does not estimate a p-value for every window. In addition the p-values for peaks are not correct for multiple testing. Therefore, ChIPOTle includes an additional output sheet FDR which contains the false discovery rate statistics. The peaks are identified from the data as any window or group of windows with the same value having a preceding and following window of a lower value. Only these peaks will be tested for enrichment, reducing the total number of statistical test required. The significance of enrichment for a peak is estimated by comparing it's height to the height of peaks caused by chance (non-enriched). The height of peaks caused by chance is estimated by a permutation simulation of all nonenriched regions. Since, ChIP-chip experiments do not specifically deplete any genomic fragments, any array element or peak with negative log ratio can be assumed to belong to the non-enriched population. With the assumption of symmetry about the mean for the non-enriched population we can estimate the complete non-enriched population by reflecting the negative distribution onto the positive axis. For example, a negative peak of depth - 0.5, which should occur only by chance, will occur as often as a positive peak of height 0.5 by chance. From this distribution of the non-enriched positive

peaks, CHIPOTLE estimates the probability of enrichment for each peak found.

 First the genomic order of the data is randomized and then a sliding window average is determined with the user specifications. Negative peaks are determined and their depth's counted. This is repeated a selected (default  $= 100$ ) number of times and the distribution of the peaks is used to determine the p-value for enrichment.

# **Is my data Gaussian?**

 The quick and easy check using Microsoft excel data "Analysis ToolPak". The steps below demonstrate how to make a plot similar to a Q-Q plot in microsoft excel.

- 1. Count the number of elements in your dataset.
- 2. Create a list of random number from a Normal distribution using data analysis toolpak addin.

**Figure 6. Creating random Gaussian data** 

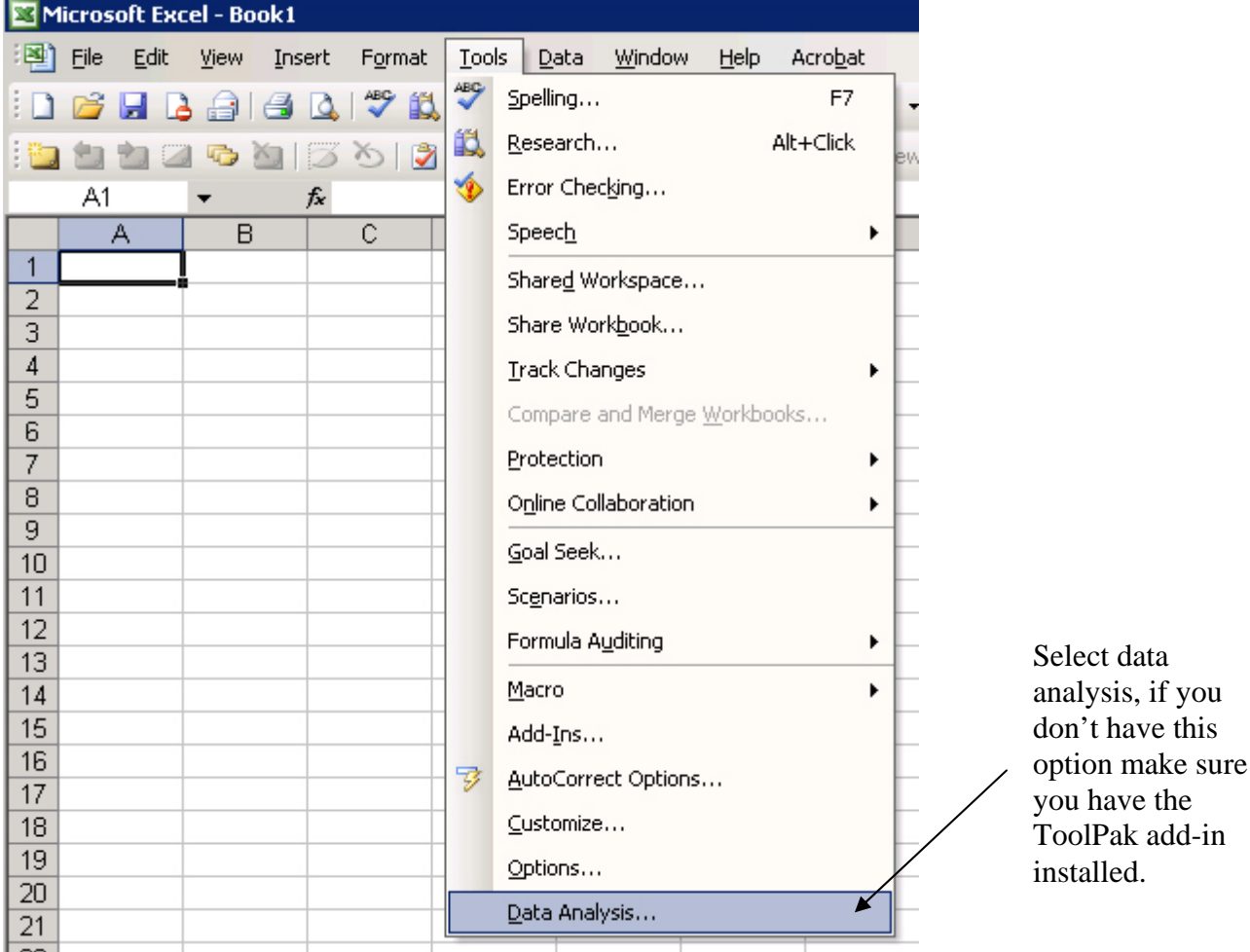

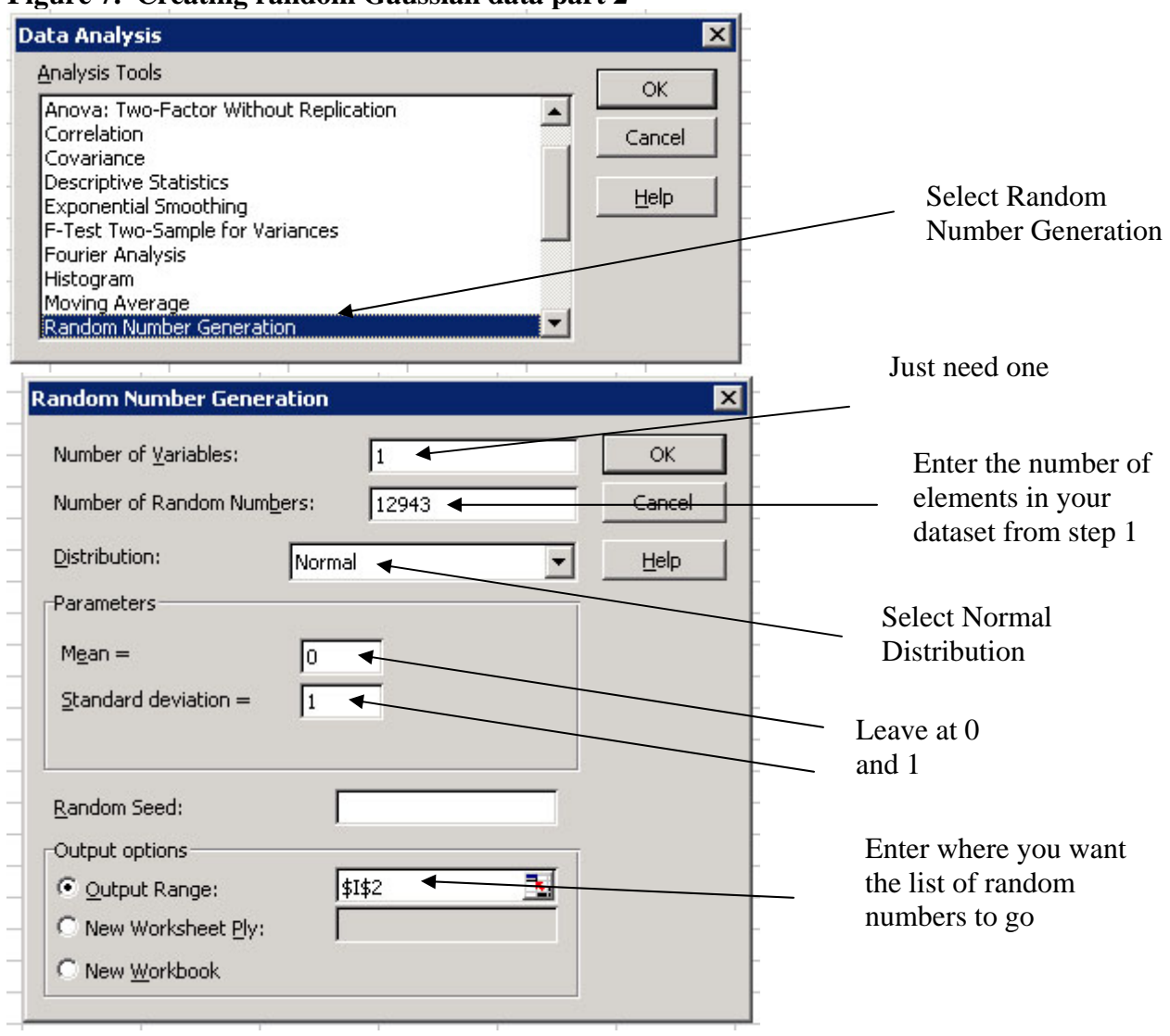

### **Figure 7. Creating random Gaussian data part 2**

3. Sort your dataset and the random number dataset individually in ascending order

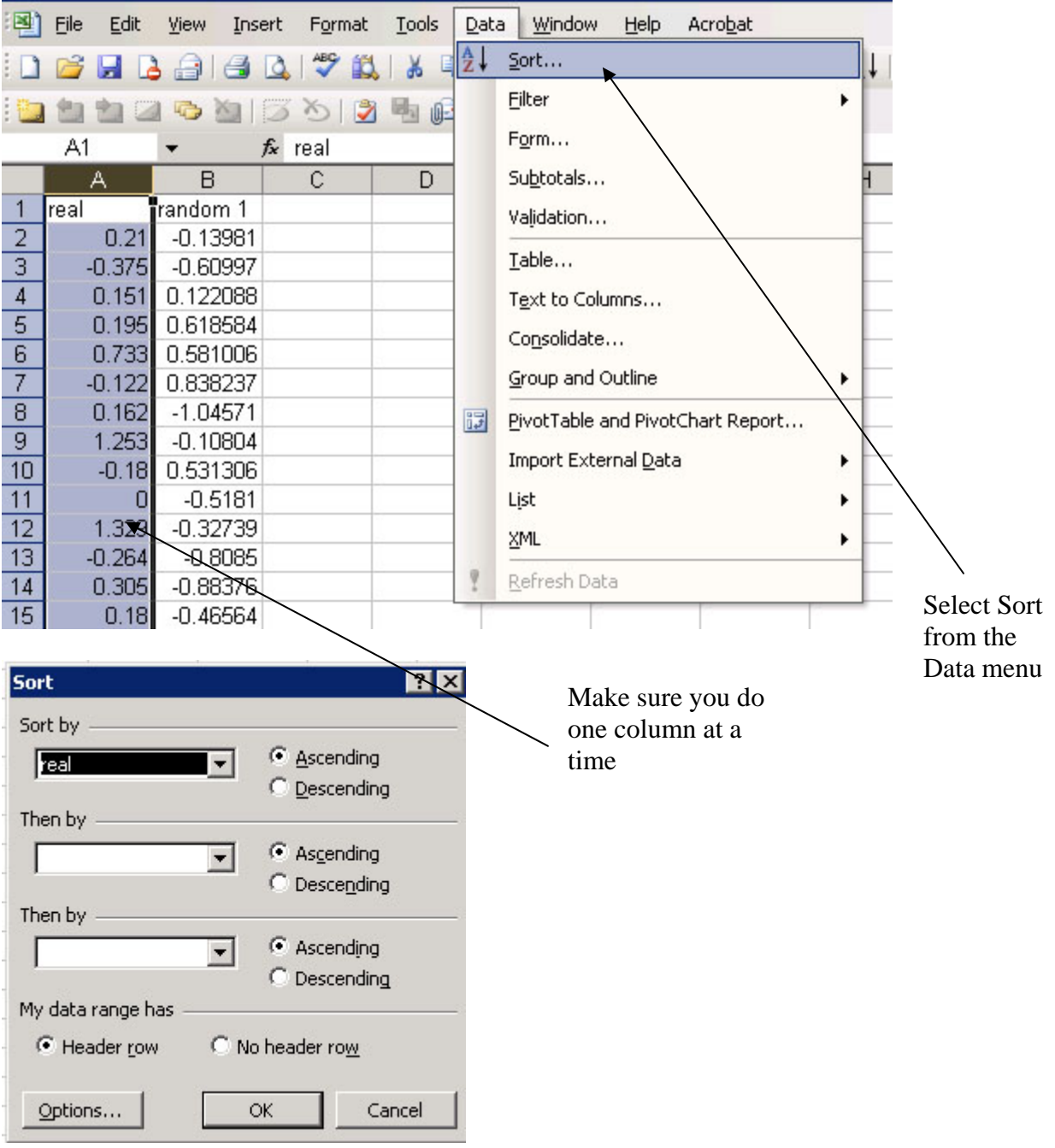

**Figure 8. Sorting a list** 

4. Make a x-y plot of the two data sets

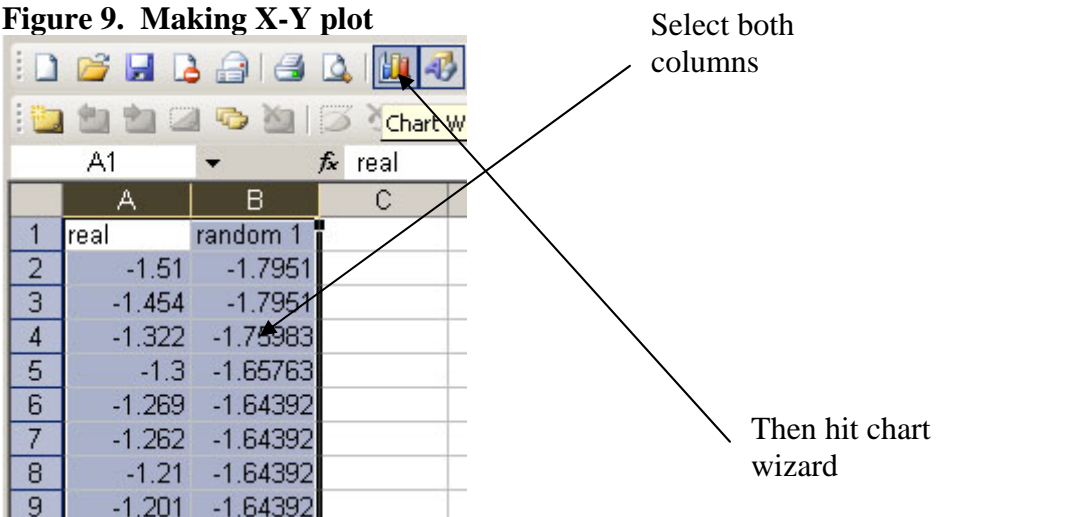

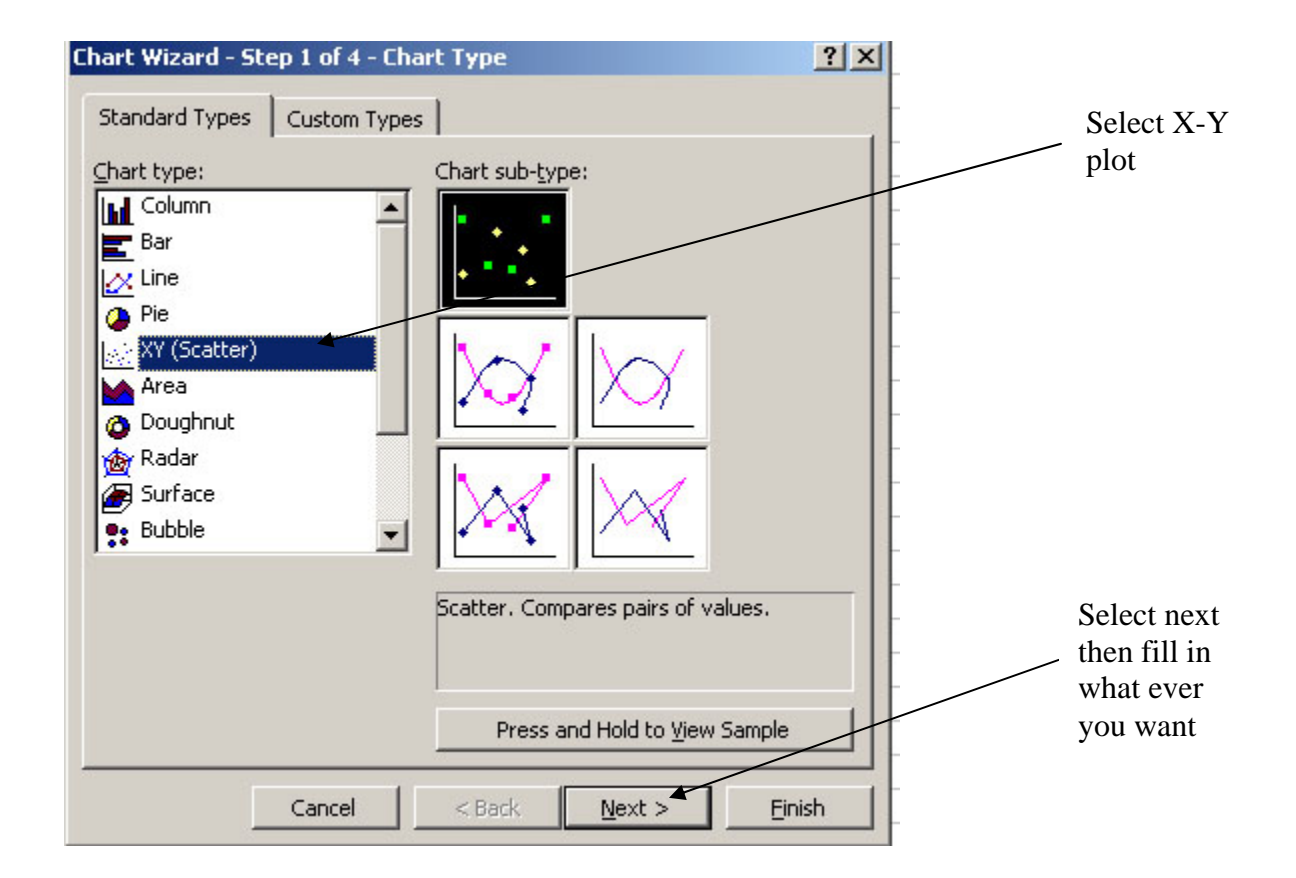

- 5. Interpret the plot! (Figure 10)
	- a. Try drawing a line for the linear region of the plot? If there is not a linear region your data is not Gaussian. It may have a bimodal distribution depending on percentage of arrayed elements enriched in the IP. When you enrich greater then  $> 20$  % of the arrayed elements the data distribution is more bimodal then normal.
- b. Is there a heavy skew to the left? Are there many spots above the line in the bottom left of the chart? If there is a heavy skew on the left side of the distribution then the Gaussian assumption may be too liberal. Depending on how heavy the tail is you may want to use the permutation simulation approach.
- c. Does the line intersect  $(0,0)$ ? If not the data may need to be normalized or centered. A slight deviation  $< 0.05$  from (0,0) is ok, but too much will invalidate the assumption of symmetry.

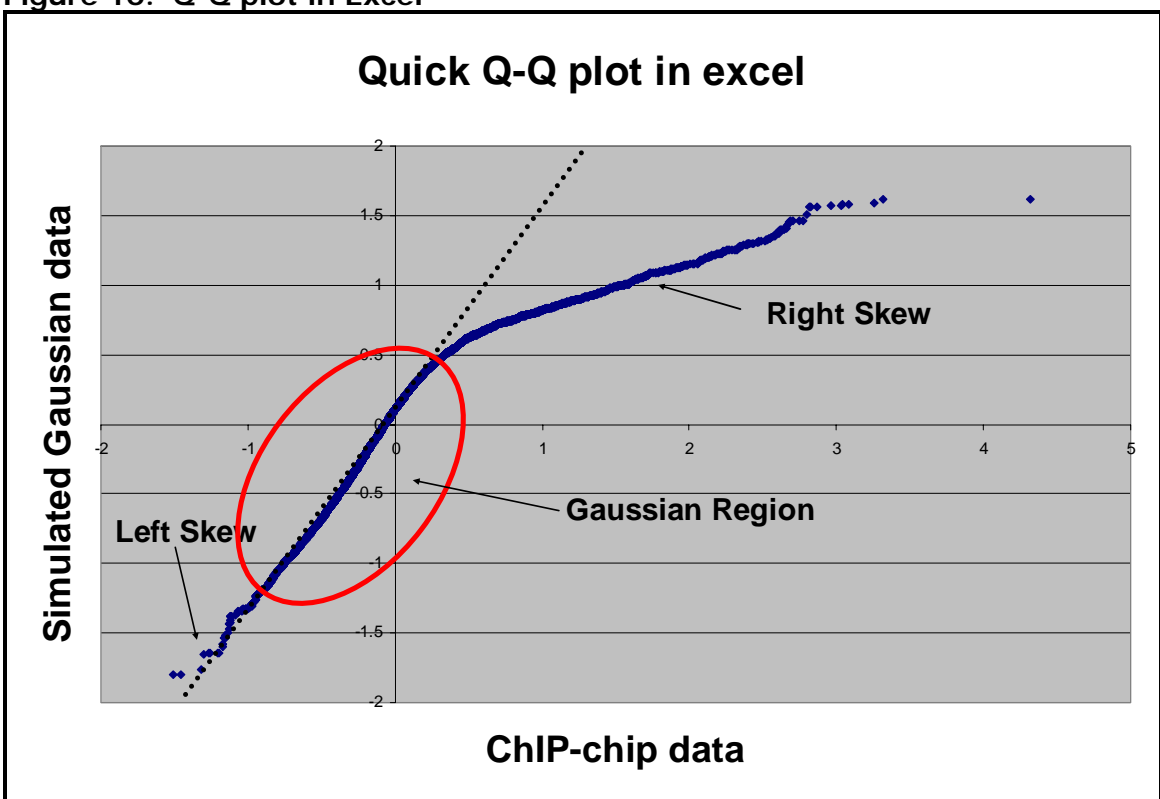

**Figure 10. Q-Q plot in Excel**